**Allegato 1)**

# **DEFINIZIONE DELLE MODALITA' PER LA PRESENTAZIONE DELLA DOMANDA DI FINANZIAMENTO DEI PROGETTI DELLE AREE SNAI "APPENNINO BASSO PESARESE E ANCONETANO" E "ALTO MACERATESE" E I RELATIVI ALLEGATI**

# **Art. 1 TIPOLOGIA DI INTERVENTO**

**Natura dell'intervento** POC Marche 2014-2020

#### **Destinatari/target**

Residenti o domiciliati nella Regione Marche ai sensi dell'art. 3 della L.R. n. 32/2014. Genitori di bambine/i e di adolescenti residenti nella Regione o in essa dimoranti, secondo quanto stabilito dall'articolo 1 commi 2 e 3 della LR n. 9/2003.

# **Art. 2 OBIETTIVI E FINALITA'**

L'obiettivo perseguito in attuazione del POC Marche 2014-2020 è rappresentato dall'ulteriore implementazione e/o miglioramento dei servizi erogati dagli Ambiti Territoriali Sociali esclusivamente nei Comuni delle Aree SNAI favorendo, in particolare, un percorso finalizzato alla standardizzazione delle procedure e all'uniforme copertura territoriale dei seguenti servizi.

Le funzioni che si intendono finanziare sono le seguenti:

- servizio di accoglienza e presa in carico da parte degli Uffici di Promozione Sociale di cui alla DGR n. 868 del 17/06/2003 in prospettiva della completa implementazione dei Punti Unici di Accesso di cui alla DGR n. 111 del 23/02/2015;
- servizio di accompagnamento e tutoraggio delle persone svantaggiate prese in carico dal servizio sociale professionale in previsione dell'avvio di una politica attiva del lavoro, ed in particolare dei "Tirocini finalizzati all'inclusione sociale" di cui alla DGR n. 593 del 07/05/2018 che sono finanziati nell'ambito della priorità 9.1 del POR FSE 2014/20;
- servizio socio-educativo extrascolastico e di sostegno delle famiglie con minorenni previsti dalla L.R. n. 9/2003;
- servizio socio-educativo estivo.

Le finalità dell'intervento mirano al:

- miglioramento dell'accesso ai servizi e dell'attività di presa in carico attraverso la progressiva implementazione a livello regionale dello standard di PUA definito con DGR n. 111 del 23/02/2015, al fine di garantire la componente sociale della presa in carico integrata socio-sanitaria, laddove necessaria;
- miglioramento delle potenzialità di inserimento socio-lavorativo degli utenti svantaggiati, con

particolare riferimento a quelli presi in carico dal Servizio Sociale Professionale, attraverso l'offerta di opportunità di inserimento in percorsi di inclusione attiva (quali ad esempio corsi di formazione professionale, tirocini, ecc.);

- miglioramento dell'offerta di servizi socio-educativi extrascolastici alle famiglie con figli minorenni che possano favorire il mantenimento degli equilibri tra vita familiare e partecipazione delle donne e degli uomini al mercato del lavoro;
- miglioramento dell'offerta del servizio socio-educativo estivo rivolto alle famiglie con figli minorenni al fine di consentire la conciliazione dei tempi di vita e di lavoro, in quei periodi dell'anno non coperti dai percorsi d'istruzione, e favorire opportunità di socializzazione a favore dei minori.

Tali finalità dovranno essere realizzate attraverso le seguenti funzioni:

- 1. funzione *"Accesso/Sportelli sociali"*;
- 2. funzione *"Presa in carico"*;
- 3. funzione *"Tirocini sociali, tutoraggio e inserimento lavorativo"*;
- 4. funzione *"Assistenza socio-educativa" e "Sostegno alle funzioni genitoriali"*;
- 5. Funzione *"Servizio socio-educativo estivo".*

In particolare, la funzione "*Servizio socio-educativo estivo*", intesa come intervento rivolto a minori, per favorire opportunità di socializzazione ed animazione nei periodi extrascolastici, è finalizzata a comprendere anche le attività ricreative per le vacanze, attività di Centri semiresidenziale estivi e servizi itineranti.

In relazione alla funzione *"Tirocini sociali, tutoraggio e inserimento lavorativo"* si precisa che i progetti presentati a valere sul presente atto possono prevedere esclusivamente il finanziamento delle funzioni di tutoraggio, di cui all'art. 8 comma 2 della DGR n. 593/2018.

Restano pertanto esclusi dai costi ammissibili di cui al presente atto le indennità ed i costi assicurativi dei tirocinanti in quanto i contributi regionali a sostegno di tali costi sono a carico dell'Avviso pubblico di cui al DDS n. 117/2018 "POR Marche FSE 2014-2020 - ASSE II Priorità di investimento 9.1 Risultato atteso 9.2 Tipologia di azione 9.1.D "Progetti di tirocinio di inclusione sociale proposti dagli Ambiti Territoriali Sociali per il periodo 2018-2020", adottato ai sensi della DGR n. 397/2018.

#### **Art. 3 RISORSE, DECORRENZA E CONCLUSIONE**

Le spese relative ai progetti a valere sul presente atto sono ammissibili a partire **dal 01/07/2022 e fino al 31/12/2024.**

Per il presente atto, sono stanziate risorse per complessivi **€ 1.191.000,00**, salve le rideterminazioni effettuate in sede di riprogrammazione e certificazione degli interventi.

#### **Art. 4 SOGGETTI BENEFICIARI DEGLI INTERVENTI**

Beneficiari dell'intervento sono gli Enti capofila, denominati "Enti attuatori", dell'Area SNAI del "Basso Appennino Pesarese e Anconetano" e dell'Area Snai "Alto Maceratese".

La domanda di ammissione a finanziamento, (Allegato A) dovrà essere presentata esclusivamente dall'Ente capofila dell'Area SNAI in qualità di "Ente attuatore" dell'intervento e dovrà essere sottoscritta dal suo legale rappresentante.

I formulari dei progetti a valere sul presente atto devono riguardare l'implementazione e il miglioramento dei servizi erogati dagli ATS esclusivamente nei Comuni appartenenti alle Aree SNAI "Appennino Basso Pesarese e Anconetano" e "Alto Maceratese".

Alla domanda dovrà essere allegato il formulario di progetto con i relativi allegati, comprensivi del preventivo finanziario, che dovranno essere approvati dal Comitato dei Sindaci di ogni ATS i cui Comuni rientrano nell'Area SNAI.

Ogni Coordinatore di Ambito Territoriale Sociale sarà Responsabile dell'attuazione del Progetto per il proprio ATS.

E'ammessa la presentazione di una sola domanda per ogni singola Area SNAI.

Tali progetti presentati a valere sul presente atto devono configurarsi in modo tale da evitare il rischio di doppio finanziamento rispetto a quelli a valere sulla DGR n. 965/2022.

#### **Art. 5 SPESE AMMISSIBILI**

In considerazione del fatto che l'intervento è destinato all'Area SNAI del "Basso Appennino Pesarese e Anconetano" e all'Area Snai "Alto Maceratese", si ritiene opportuno ammettere a finanziamento i costi sostenuti a **partire dal 01/07/2022 fino al 31/12/2024.** 

Il sostenimento di spese anteriormente alla sottoscrizione della lettera di adesione resta ad esclusivo rischio del percettore del finanziamento.

Nello specifico sono ammissibili a finanziamento le seguenti categorie di spesa: da calcolare a cura dell'ATS:

- ➢ **Categoria A**: "Spesa per il personale"
- ➢ **Categoria B:** "Altri costi" pari al 40% della spesa ammissibile della categoria A. Detti costi non andranno rendicontati.

Le spese per il personale, per ognuna delle funzioni identificate nel presente Avviso pubblico, così come meglio esplicitate nell'Allegato C, sono quantificate sulla base dei seguenti costi standard (orario lordo), approvati con apposito Decreto dell'Autorità di Gestione del POR Marche FSE 2014-2020 n. 176/POL del 21/10/2016:

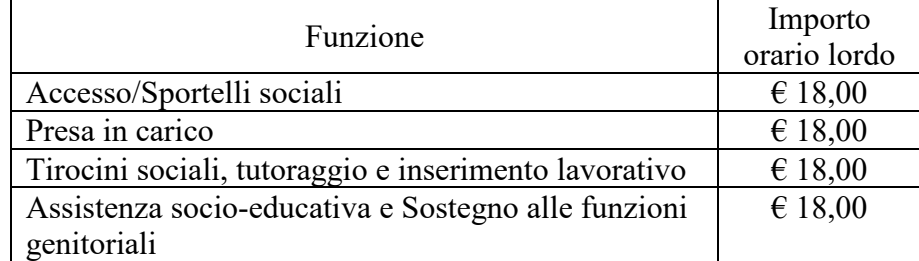

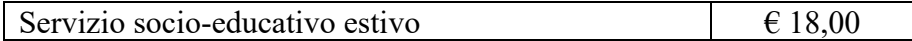

Per quanto concerne le risorse da assegnare, il loro ammontare complessivo per ciascuna area risulta fissato negli Accordi di Programma Quadro approvati con le DGR n. 85/2017 e n. 1618/2019, così come aggiornati alle ultime variazioni approvate dall'Agenzia per la Coesione Territoriale. Tali importi complessivi ammontano a:

- $\epsilon$  913.000,00 per Area Interna "Appennino Basso Pearese e Anconetano", che interessa tutti i Comuni dell'ATS 3, il Comune di Sassoferrato dell'ATS 10 e il Comune di Arcevia dell'ATS 8;
- $\div$   $\in$  278.000,00 per Area Interna "Alto Maceratese", che interessa n. 7 Comuni dell'ATS 16 e n. 10 Comuni dell'ATS 18.

Per quanto riguarda l'Area "Appennino Basso Pesarese e Anconetano, si specifica che la ripartizione delle risorse tra gli ATS n. 3, n. 8 e n. 10, che hanno Comuni ricadenti nell'Area, corrisponde a quella fissata nell'allegato 2A - schede intervento 4.2b - 4.2c - 4.2d all'Accordo di Programma Quadro approvato con DGR 85/2017, così come aggiornato all'ultima variazione approvata dall'Agenza per la Coesione Territoriale ed è pari a:

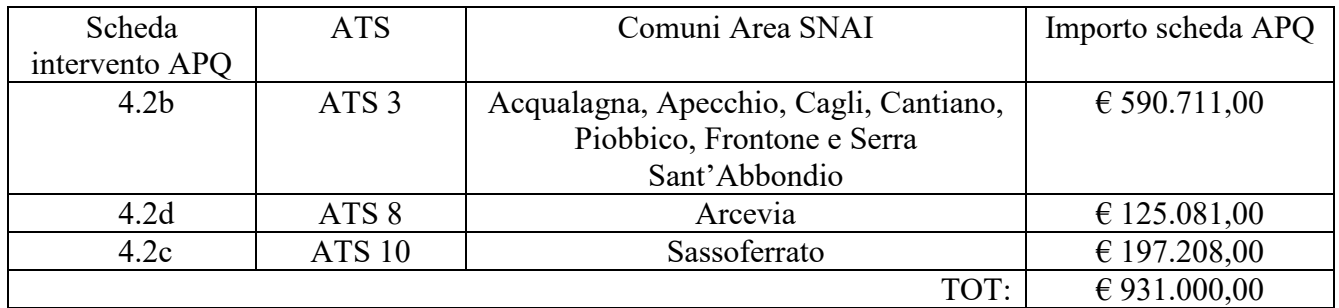

Per l'Area Snai "Alto Maceratese" si decide di suddividere tra gli ATS n. 16 e n. 18 la somma complessiva di euro 278.000,00 definita dalla scheda ISTR.4 dell'APQ, riproporzionando la somma di 278.000,00 euro dell'APQ in misura uguale tra i 17 comuni dell'area come di seguito riportato:

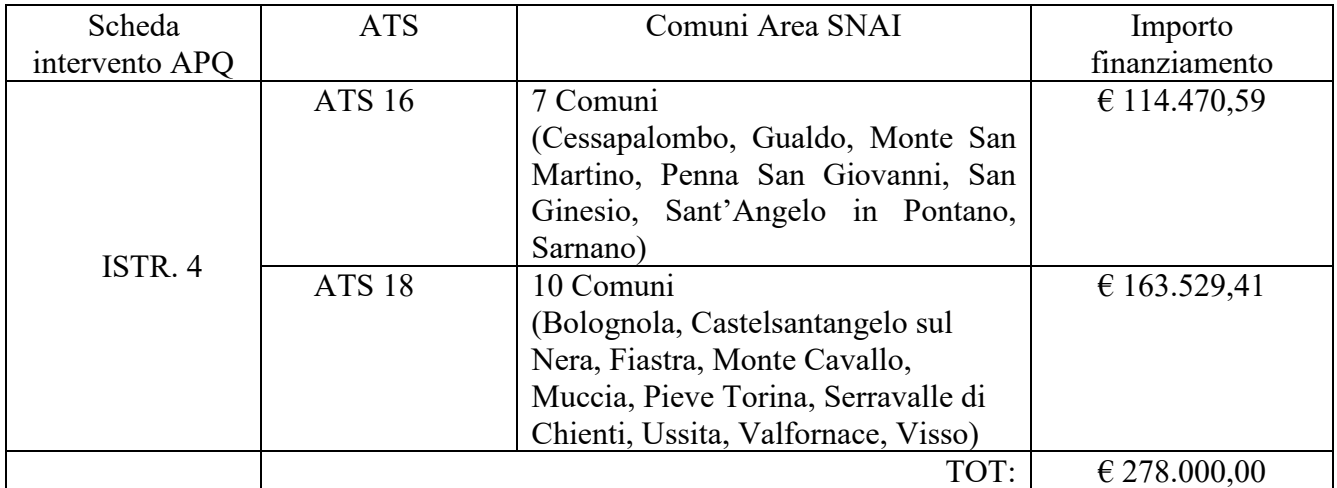

Tale massimale include le suddette categorie di spesa, ammissibili a finanziamento, da calcolare a cura dell'ATS.

Ai fini dell'ammissibilità della spesa, della categoria A, le attività realizzate devono:

- a) essere pertinenti e imputabili, direttamente o indirettamente, alle operazioni eseguite dal soggetto attuatore, ovvero riferirsi ad operazioni riconducibili alle attività ammissibili del FSE;
- b) essere effettivamente realizzate;
- c) aver dato luogo a registrazioni contabili in conformità con le disposizioni normative, con i principi contabili generali in vigore e con le specifiche prescrizioni in materia impartite dall'Autorità di Gestione;
- d) essere state realizzate in conformità alle disposizioni comunitarie, nazionali e regionali;
- e) essere state realizzate presso sportelli privi di barriere architettoniche;
- f) essere state realizzate presso sportelli fissi;
- g) essere state realizzate presso sportelli aventi un target di utenza generalista.

Le seguenti spese, della categoria A, sono considerate NON ammissibili:

- a) quelle NON pertinenti e imputabili, direttamente o indirettamente, alle operazioni eseguite dal soggetto attuatore, ovvero NON sono riferibili ad operazioni riconducibili alle attività ammissibili del FSE;
- b) quelle NON effettivamente realizzate;
- c) quelle che NON hanno dato luogo a registrazioni contabili in conformità con le disposizioni normative, con i principi contabili generali in vigore e con le specifiche prescrizioni in materia impartite dall'Autorità di Gestione;
- d) quelle che NON sono state realizzate in conformità alle disposizioni comunitarie, nazionali e regionali;
- e) quelle realizzate presso sportelli con barriere architettoniche;
- f) quelle realizzate presso sportelli itineranti;
- g) quelle realizzate presso sportelli aventi un target di utenza specialistico (ad esempio: sportelli scolastici; antiviolenza; per immigrati; ecc);
- h) quelle realizzate dopo la conclusione del progetto;
- i) quelle realizzate prima della decorrenza indicata al precedente paragrafo 3.

#### **Art 6**

# **MODALITA' DI EROGAZIONE DEL FINANZIAMENTO**

I progetti sono finanziati al 100% dal POC Marche 2014-2020.

La Regione Marche, previo impegno nel proprio bilancio della somma relativa al progetto, e previa verifica dell'avvenuto corretto inserimento ed aggiornamento dei dati di monitoraggio fisici e finanziari nei sistemi informativi, qualora siano disponibili presso la propria tesoreria le somme occorrenti, provvederà alla liquidazione del finanziamento dovuto all'Ente attuatore, se richiesto con le modalità e le condizioni sotto indicate.

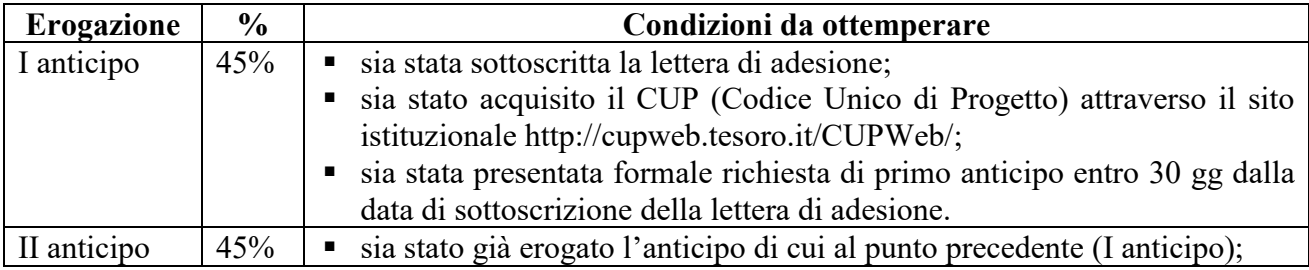

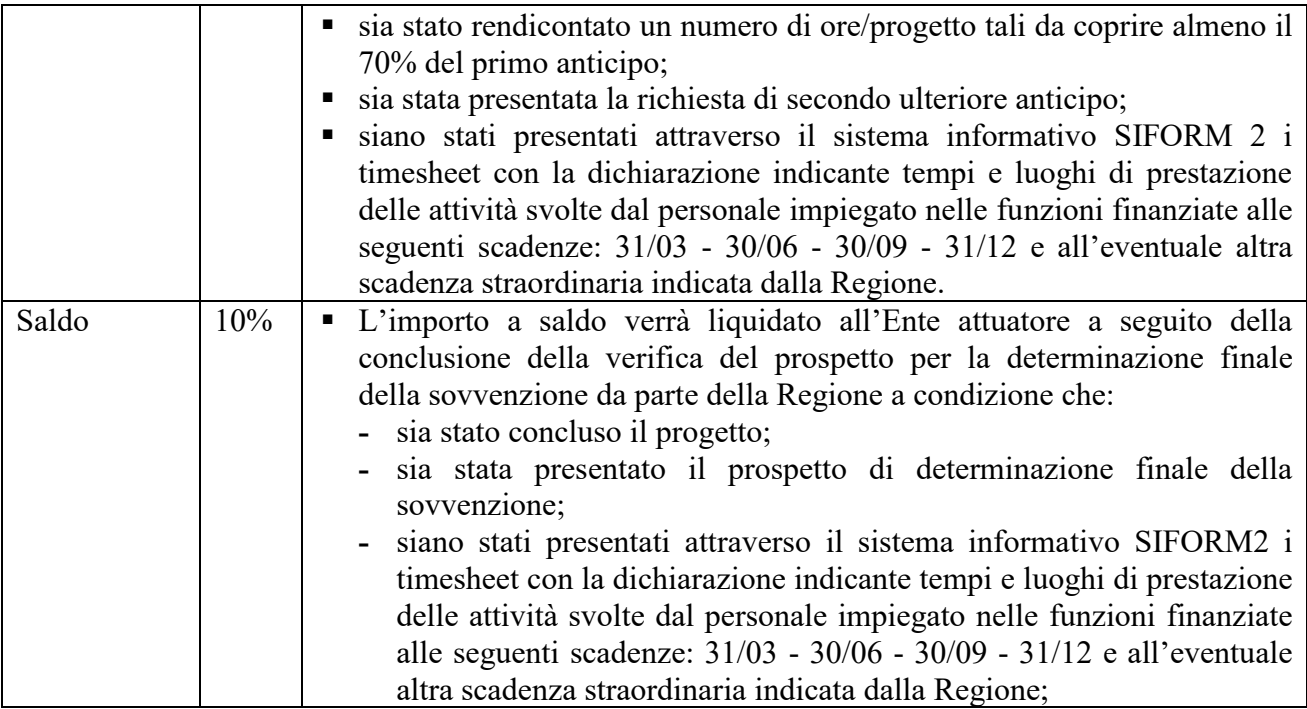

In sede di determinazione finale della sovvenzione, nel caso in cui le spese accertate e validate siano inferiori rispetto a quanto già liquidato, la Regione Marche si riserva di recuperare i relativi importi anche in compensazione con i trasferimenti da effettuarsi a beneficio degli Enti attuatori.

Il mancato inserimento ed aggiornamento dei dati fisici e finanziari nei rispettivi sistemi informativi, nei tempi e con le modalità previste, comporta la sospensione dei pagamenti fino alla regolarizzazione della situazione.

# **Art. 7**

# **MODALITA' DI PREDISPOSIZIONE E PRESENTAZIONE DELLA DOMANDA**

La domanda di finanziamento potrà essere presentata esclusivamente dall'Ente capofila dell'Area SNAI in qualità di "Ente attuatore" dell'intervento.

E' ammessa la presentazione di una sola domanda per ogni singola Area SNAI.

I soggetti di cui all'art. 4, potranno presentare i "Progetti di Implementazione e miglioramento dei servizi erogati dagli Ambiti Territoriali Sociali nei comuni delle Aree Interne" esclusivamente per via telematica, utilizzando il sistema informatico SIFORM 2 accessibile all'indirizzo internet: https://SIFORM 2.regione.marche.it.

In caso di difficoltà nell'utilizzo della procedura telematica, gli utenti potranno contattare il servizio di assistenza raggiungibile all'indirizzo e-mail: [SIFORM2@regione.marche.it,](mailto:SIFORM2@regione.marche.it) oppure ai numeri 071 8063442 e 071 806 3600.

Per accedere al sistema informatico SIFORM 2 l'utente deve disporre di apposite credenziali di tipo "forte" ovvero con credenziali nominative rilasciate previo riconoscimento di persona con un documento di identità. Sono supportate le seguenti modalità: SPID, CNS – carta nazionale dei servizi, CIE Carta di identità elettronica.

Ciascun utente si dovrà autenticare al SIFORM 2 come persona fisica e, successivamente, come legale rappresentante dell'Ente Capofila dell'Area SNAI o come operatore delegato all'invio del progetto alla Regione Marche.

I termini per la presentazione delle domande si aprono a partire dal giorno successivo all'adozione del presente atto e si chiudono alle ore 23:59 del quindicesimo giorno successivo alla data di adozione del presente atto. La presentazione delle candidature dovrà essere effettuata selezionando la procedura di attivazione SIFORM 2 "**Potenziamento ATS Area SNAI POC 2022-2024**"

Al fine dell'assolvimento dell'imposta di bollo, se dovuta, al momento della creazione della domanda, occorre digitare nell'apposito campo, il codice numerico riportato sulla marca da bollo utilizzata. La marca da bollo va annullata e conservata agli atti.

Il richiedente dovrà compilare on-line una scheda anagrafica cui associare gli allegati previsti dall'Avviso.

Nello specifico, ogni Area Snai dovrà trasmettere la domanda ed il formulario con i suoi allegati. Si specifica che gli allegati (F2, F3, F4) ed il relativo preventivo finanziario, devono essere approvati dal Comitato dei Sindaci di ogni ATS.

Pertanto ogni Area Snai dovrà trasmettere telematicamente la seguente documentazione:

- Domanda di ammissione a finanziamento (Allegato A);
- Documenti d'identità in corso di validità nel caso in cui la domanda venga firmata in modo autografo,
- Formulario di progetto (Allegato B);
- Schema gruppo di progetto (Allegato F2 ATS n );
- Calendari di sportelli sociali finanziati (Allegato F3 ATS n\_\_\_\_);
- Rete sportelli di ATS (Allegato F4 ATS n );
- Dichiarazione esperienza pregressa degli operatori (Allegato F1) con allegato il documento d'identità in corso di validità, relativa ad ogni risorsa umana indicata nell'Allegato F2;
- Atto di approvazione degli Allegati (F2, F3, F4) comprensivo del relativo preventivo finanziario da parte del Comitato dei Sindaci dell'ATS con presa d'atto che le spese ammissibili del progetto decorrono dal 01/07/2022 fino al 31/12/2024.

Si precisa che tutti i documenti di cui al precedente elenco devono:

- $\Box$  essere predisposti utilizzando gli schemi allegati al presente atto;
- $\Box$  essere salvati in formato PDF;

essere caricati su SIFORM 2 nella sezione "Allegati" della pagina "Domanda".

Per i progetti firmati digitalmente non è necessario allegare copia di documenti di identità. Al termine della compilazione l'utente dovrà:

- 1. convalidare la domanda per verificare la corretta compilazione di tutti i campi obbligatori;
- 2. effettuare l'invio telematico della domanda convalidata.

A seguito dell'invio telematico verranno assegnati alla domanda un identificativo univoco e data ed ora di effettuazione dell'operazione.

Con l'assegnazione della data e dell'ora di trasmissione, la domanda si considera correttamente presentata.

Successivamente la domanda verrà protocollata dal sistema SIFORM 2 e trasmessa telematicamente al responsabile del procedimento.

#### **Art. 8 CAUSE DI ESCLUSIONE DELLE DOMANDE**

Le domande di finanziamento verranno escluse nel caso in cui:

- la domanda di finanziamento si riferisca ad un progetto che agisca su un'area territoriale non coincidente con la singola Area SNAI;
- la domanda di finanziamento sia stata presentata oltre la scadenza di cui al precedente art.7;
- la domanda di finanziamento non sia stata presentata dall'Ente capofila dell'Area SNAI;
- il progetto presentato non sia coerente con la normativa che disciplina l'intervento;
- non si ottemperi agli eventuali chiarimenti/integrazioni richiesti dalla struttura regionale competente nei termini perentori indicati dalla richiesta stessa;

In presenza di vizi non sostanziali la struttura regionale competente si riserva di:

- richiedere chiarimenti al soggetto proponente sulla documentazione presentata;
- richiedere integrazioni documentali al soggetto proponente su mere irregolarità formali della documentazione amministrativa.

In tal caso, la struttura regionale competente invita, tramite PEC, il soggetto proponente ad integrare la proposta progettuale entro il termine perentorio di 10 giorni lavorativi durante il quale l'interessato dovrà produrre la documentazione richiesta a pena di esclusione.

La verifica dell'ammissibilità della domanda di finanziamento è effettuata dal responsabile del procedimento.

L'eventuale inammissibilità al finanziamento e la conseguente esclusione delle domande verranno formalizzate con decreto del Dirigente della Direzione Politiche Sociali.

# **Art. 9 REQUISITI RISORSE UMANE**

Il progetto dovrà prevedere le stesse modalità attuative e risorse umane identiche o equiparabili a quelle programmate nei progetti presentati dagli ATS ai sensi della DGR646/2019

Le risorse umane andranno indicate nell'Allegato F 2 del gruppo di progetto.

Il personale dedicato alle funzioni sopra indicate deve essere in possesso dei requisiti morali di cui al comma a) dell'art. 17 del regolamento regionale n. 13/2004.

La funzione *Accesso/Sportelli sociali* dovrà essere espletata preferibilmente da soggetti che abbiano acquisito competenze specifiche.

La funzione *Presa in carico* dovrà essere espletata da assistenti sociali iscritti all'Ordine degli Assistenti Sociali.

La funzione *Tirocini sociali, tutoraggio e inserimento lavorativo* dovrà essere espletata preferibilmente da soggetti che abbiano conseguito laurea in discipline sociali.

La funzione *Assistenza socio-educativa* e *Sostegno alle funzioni genitoriali* dovrà essere espletata da operatori con i seguenti titoli:

#### "*ASSISTENZA SOCIO- EDUCATIVA"*

Possesso dei requisiti dell'Allegato A. 2 della DGR 646/2019, possesso di laurea di educatore professionale (L19 o L/SNT2) oppure, in subordine - nell'ipotesi di mancanza di personale in possesso di tali titoli - possesso di almeno uno degli altri titoli previsti dalla DGR 940/2020 per gli "operatori qualificati" operanti all'interno delle strutture sociali della tipologia "casa alloggio per adulti in difficoltà" (Item n. 11).

Per il Servizio domiciliare di sostegno alle funzioni educative familiari, di cui al Codice A4\_09 dell'allegato C si precisa, tuttavia, che l'ampliamento dei requisiti è possibile solo se sono comunque rispettati i requisiti indicati dal regolamento di cui all'articolo 13 della LR 9 del 7 maggio 2003.

#### "*SOSTEGNO ALLE FUNZIONI GENITORIALI"*

Possesso dei requisiti dell'Allegato A. 2 della DGR 646/2019, possesso di laurea di educatore professionale (L19 o L/SNT2) oppure, in subordine - nell'ipotesi di mancanza di personale in possesso di tali titoli - possesso di almeno uno degli altri titoli previsti dalla DGR 940/2020 per gli "operatori qualificati" operanti all'interno delle strutture sociali della tipologia "casa alloggio per adulti in difficoltà" (Item n. 11).

La funzione *Servizio socio-educativo estivo* dovrà essere espletata da operatori con i seguenti titoli:

Possesso dei requisiti dell'Allegato A. 2 della DGR 646/2019, possesso di laurea di educatore professionale (L19 o L/SNT2) oppure, in subordine - nell'ipotesi di mancanza di personale in possesso di tali titoli - possesso di almeno uno degli altri titoli previsti dalla DGR 940/2020 per gli "operatori qualificati" operanti all'interno delle strutture sociali della tipologia "casa alloggio per adulti in difficoltà" (Item n. 11).

#### **Art. 10 OBBLIGHI A CARICO DELL'ENTE ATTUATORE**

L'Ente attuatore (Ente capofila Area Snai) dovrà:

- 1. redigere al termine dell'attività il prospetto per la determinazione finale della sovvenzione sulla base dell'effettiva realizzazione delle attività nei tempi indicati nel presente atto;
- 2. eseguire un'archiviazione ordinata della documentazione contabile ed amministrativa inerente al progetto con modalità finalizzate ad agevolare il controllo ed in conformità alle istruzioni della Regione Marche, e conservare in originale la documentazione amministrativa e contabile riferita al progetto sulla base delle normative vigenti, per il periodo previsto dall'art. 22 del DPR n. 29/09/1973, n. 600, e in ogni caso per quattro anni dalla data di conclusione dell'intervento, ai sensi del Regolamento (UE) n. 1303/2013, art. 140, e di metterla a disposizione degli Uffici competenti ad esercitare l'attività di controllo;
- 3. adottare un sistema di contabilità separata per singola attività progettuale ovvero una contabilità analitica per centri di costo. Sono esclusi da questo obbligo gli enti pubblici che hanno un servizio di tesoreria;
- 4. movimentare le risorse finanziarie attribuite dalla Regione attraverso un conto corrente intestato all'Ente attuatore sul quale risulteranno sia l'incasso delle erogazioni, sia i pagamenti di tutte le spese inerenti al progetto;
- 5. utilizzare il finanziamento pubblico ricevuto esclusivamente per la realizzazione dell'attività progettuale per la quale è stato concesso;
- 6. consentire al servizio ispettivo ed ai funzionari autorizzati dell'Amministrazione, agli ispettori

del lavoro e ad ogni altro organismo preposto ai controlli previsti dalla normativa vigente, in qualsiasi momento, ogni verifica volta ad accertare la corretta realizzazione del progetto, delle attività e dei correlati aspetti amministrativi, gestionali e contabili;

- 7. comunicare tutte le informazioni di monitoraggio delle attività progettuali relativamente agli aspetti di attuazione fisica, finanziaria e procedurale;
- 8. impegnarsi a restituire anche in forma di compensazione con altri contributi da erogarsi all'Ente attuatore – le somme trasferite dalla Regione, anche in via provvisoria, rivelatesi, ad un controllo in itinere oppure in sede di determinazione finale della sovvenzione, non dovute totalmente o parzialmente per carenza di presupposti formali o sostanziali o di adeguato riscontro probatorio documentale, maggiorate degli interessi legali previsti;
- 9. predisporre i registri obbligatori per la rilevazione delle presenze e delle attività svolte dal personale inserito nel progetto, da alimentare aggiornandoli costantemente per tutta la durata del progetto;
- 10. non cedere a terzi la sovvenzione;
- 11. trasmettere alla Regione, a seguito della sottoscrizione della lettera di adesione, attraverso il sistema informativo **SIFORM 2** i timesheet con la dichiarazione indicante tempi e luoghi di prestazione delle attività svolte dal personale impiegato nelle funzioni finanziate alle seguenti scadenze: **31/03 - 30/06 - 30/09 - 31/12** e all'eventuale altra scadenza straordinaria indicata dalla Regione. L'invio deve avvenire entro il quindicesimo giorno del mese successivo al periodo a cui si riferiscono, utilizzando il modulo generato dall'applicativo web del sistema informativo regionale;
- 12. attuare ore di 60 (sessanta) minuti;
- 13. garantire agli utenti la gratuità dei servizi finanziati con il presente atto;
- 14. trasmettere il prospetto per la determinazione finale della sovvenzione entro 60 gg dal termine dell'intervento;
- 15. dichiarare, in sede di determinazione finale della sovvenzione, l'utilizzo o meno di altre agevolazioni finanziarie, acquisite per la realizzazione del progetto oggetto del presente Avviso, specificandone l'eventuale entità;
- 16. rispettare le disposizioni della legge 68/99 sul diritto al lavoro dei disabili;
- 17. rispettare la normativa vigente in materia di sicurezza sul lavoro di cui al D. Lgs n. 81 del 9 aprile 2008, recante attuazione dell'art. 1 della legge 3 agosto 2007, n. 123 utilizzando strutture idonee ove svolgere le attività previste nei progetti approvati dalla Regione;
- 18. pubblicizzare adeguatamente il sostegno finanziario del POC.

L'Ente attuatore dovrà, altresì, adempiere ai seguenti obblighi, a pena di decadenza:

- 19. acquisire e caricare in SIFORM2 il CUP (Codice Unico di Progetto) attraverso il sito istituzionale [http://cupweb.tesoro.it/CUPWeb/;](http://cupweb.tesoro.it/CUPWeb/)
- 20. sottoscrivere la lettera di adesione entro 60 giorni a seguito del ricevimento della comunicazione di ammissione a finanziamento;
- 21. dichiarare in sede di determinazione finale della sovvenzione l'avvenuto caricamento dei dati del monitoraggio fisico a cura di ogni ATS ricadente nell'area Snai al fine di rispettare il Regolamento (UE) n. 1303/2013 del Parlamento Europeo e del Consiglio del 17 dicembre 2013 art. 125, comma 2, lettera D (art. 11 punto 7);
- 22. adempiere al debito informativo attraverso il Sistema Informativo della Formazione professionale (SIFORM2) per la gestione, il monitoraggio finanziario e la determinazione finale della sovvenzione delle attività ammesse a finanziamento;
- 23. trasmettere il verbale del "Gruppo di valutazione locale" dell'ATS per l'incontro di illustrazione del progetto a luglio 2023, ai sensi della DGR n. 1246 del 18 ottobre 2021;
- 24. attuare il progetto ammesso a finanziamento, salve le giustificate variazioni, vagliate semestralmente dalla CVR in sede di monitoraggio dell'avanzamento di ogni singolo progetto;
- 25. mantenere, per l'intera durata del progetto, i requisiti che hanno determinato l'ammissibilità del progetto.

#### **Art. 11**

# **OBBLIGHI A CARICO DELL'AMBITO TERRITORIALE SOCIALE**

# L'ATS dovrà:

- 1. garantire la corretta instaurazione, esecuzione/cessazione dei contratti d'opera e prestazione professionale nei confronti del personale a vario titolo impegnato nel progetto e nella sua gestione ad ogni livello. Ciò comprende tra l'altro l'impegno ad ottemperare agli obblighi previsti dalla vigente normativa in ordine alla disciplina generale delle incompatibilità e del cumulo di impieghi e di incarichi a pubblici dipendenti;
- 2. applicare al personale dipendente, con rapporto di lavoro subordinato, i contratti collettivi di categoria e stipulare le assicurazioni obbligatorie in esecuzione della vigente normativa (INPS, INAIL e quant'altro per specifici casi) esonerando espressamente la Regione da ogni chiamata in causa e/o da ogni responsabilità in caso di mancata e/o irregolare stipulazione delle stesse assicurazioni;
- 3. applicare ai prestatori le tipologie di contratto e assolvere i conseguenti obblighi previdenziali previsti dalla vigente normativa, in ragione della natura delle prestazioni richieste, indicando in ogni caso termini e modalità di corresponsione del compenso;
- 4. rispettare le disposizioni della legge 68/99 sul diritto al lavoro dei disabili;
- 5. rispettare la normativa vigente in materia di sicurezza sul lavoro di cui al D. Lgs n. 81 del 9 aprile 2008, recante attuazione dell'art. 1 della legge 3 agosto 2007, n. 123 utilizzando strutture idonee ove svolgere le attività previste nei progetti approvati dalla Regione;
- 6. informare i destinatari delle funzioni di cui al presente bando circa l'utilizzo dei dati personali con particolare riferimento al conferimento degli stessi alla Regione Marche ai sensi del Regolamento (UE) n. 1303/2013 del Parlamento Europeo e del Consiglio del 17 dicembre 2013 art. 125, comma 2, lettera D.
- L'ATS dovrà, altresì, adempiere ai seguenti obblighi, a pena di decadenza:
- 7. adempiere, ai sensi del Regolamento (UE) n. 1303/2013 del Parlamento Europeo e del Consiglio del 17 dicembre 2013 art. 125, comma 2, lettera D, al monitoraggio fisico, alimentando il Sistema Informativo Regionale delle Politiche Sociali denominato "SIRPS" con i dati relativi a:
	- a. Contatti rilevati dalla rete degli sportelli di cui all'allegato F.4;
	- b. Prese in carico. Nel caso in cui siano effettuate dalle/i Assistenti Sociali finanziate/i con il presente Avviso va prodotta la domanda di iscrizione all'intervento di cui all'allegato H.;

Interventi previsti dalle funzioni nn. 3, 4 e 5 di cui alle voci del glossario della spesa sociale dei comuni di cui all'allegato C. Va prodotta la domanda di iscrizione all'intervento di cui all'allegato H, a meno che non sia stata già prodotta per la presa in carico di cui al precedente punto b;

8. convocare il "Gruppo di valutazione locale" per l'incontro di illustrazione del progetto a luglio 2023, ai sensi della DGR n. 1246 del 18 ottobre 2021, lasciandone traccia sul verbale.

# **Art 12 VARIAZIONI**

Ogni eventuale variazione al progetto convenzionato dovrà essere comunicata dall'Ente attuatore del progetto alla Regione Marche, attraverso la funzione di caricamento del relativo documento su **SIFORM 2** nelle apposite sezioni "Documenti richiesti", utilizzando l'apposita modulistica.

Di seguito vengono elencate in modo non esaustivo le tipologie di variazioni:

- mutamento rete sportelli;
- mutamento orario sportelli;
- mutamento ore tra funzioni;
- inserimento nuovi operatori.

Tali comunicazioni vengono automaticamente protocollate dal sistema Siform 2 pertanto non è necessario inviare PEC.

Le variazioni progettuali **non ammissibili** sono quelle che:

- comportino uno stravolgimento del progetto approvato;
- determinino l'inammissibilità del progetto;
- determinino una variazione negativa superiore al 20% delle ore complessive della Categoria A;
- indichino, alla data di conclusione del progetto, un obiettivo quantitativo inferiore alle soglie determinate al successivo art. 13;
- determinino la mancata applicazione della metodologia per la presa in carico di cui all'Allegato E alla DGR 1223/2016 e s.m.i.;
- determinino, entro la data di conclusione del progetto, la mancata attivazione, laddove previsto, del Programma d'Intervento per la Prevenzione dell'Istituzionalizzazione dei minori a rischio denominato PIPPI di cui alle linee di indirizzo nazionali approvate in Conferenza Unificata in data 21/12/2017 e pubblicate sul sito istituzionale del Ministero del lavoro e delle Politiche Sociali al seguente link: [http://www.lavoro.gov.it/temi-e-priorita/infanzia-e-adolescenza/focus](http://www.lavoro.gov.it/temi-e-priorita/infanzia-e-adolescenza/focus-on/sostegno-alla-genitorialita/Documents/Linee-guida-sostegno-famiglie-vulnerabili-2017.pdf)[on/sostegno-alla-genitorialita/Documents/Linee-guida-sostegno-famiglie-vulnerabili-2017.pdf.](http://www.lavoro.gov.it/temi-e-priorita/infanzia-e-adolescenza/focus-on/sostegno-alla-genitorialita/Documents/Linee-guida-sostegno-famiglie-vulnerabili-2017.pdf)

#### **Art 13**

#### **MONITORAGGIO E VALUTAZIONE**

Ogni progetto finanziato è oggetto di **monitoraggio fisico e finanziario**.

Ai fini del *monitoraggio fisico*, ai sensi del Regolamento (UE) n. 1303/2013 del Parlamento Europeo e del Consiglio del 17 dicembre 2013 art. 125, comma 2, lettera D, l'Ente delegato, per ogni utente, è tenuto ad adempiere al debito informativo di cui al Sistema Informativo Regionale delle Politiche Sociali denominato "SIRPS", da alimentare così come previsto dal precedente art. 11".

Ai fini del *monitoraggio finanziario* ogni soggetto beneficiario del finanziamento è tenuto ad adempiere al debito informativo di cui al sistema informativo "SIFORM 2".

Ogni progetto finanziato è oggetto di **valutazione** in relazione al raggiungimento di obiettivi **quantitativi** e **qualitativi**, che devono essere conseguiti al termine del progetto da parte di ciascun ATS.

L'obiettivo quantitativo è il conseguimento di una percentuale di fruizione:

- pari almeno all'1% (in termini di interventi fruiti in rapporto alla popolazione residente nell'Area SNAI) nel caso nel progetto si prevedano una o più delle seguenti funzioni "Tirocini sociali, tutoraggio e inserimento lavorativo"; "Assistenza socio-educativa" e "Sostegno alle funzioni genitoriali"; "Servizio socio-educativo estivo";
- pari almeno al 1,5 % (in termini di interventi fruiti in rapporto alla popolazione residente nell'Area SNAI) nel caso nel progetto si prevedano solo le funzioni "Accesso/Sportelli sociali" e/o "Presa in carico";
- pari almeno il 2,5% (in termini di interventi fruiti in rapporto alla popolazione residente nell'Area SNAI) nel caso nel progetto si prevedano oltre alle funzioni "Accesso/Sportelli sociali" e/o "Presa in carico" anche una o più delle seguenti funzioni "Tirocini sociali, tutoraggio e inserimento lavorativo"; "Assistenza socio-educativa" e "Sostegno alle funzioni genitoriali"; "Servizio socio-educativo estivo".

Gli **obiettivi qualitativi** sono:

- l'applicazione della metodologia per la presa in carico di cui all'Allegato E alla DGR 1223/2016 e s.m.i.;
- l'attivazione, laddove previsto, del Programma d'Intervento per la Prevenzione dell'Istituzionalizzazione dei minori a rischio denominato PIPPI di cui alle linee di indirizzo nazionali approvate in Conferenza Unificata in data 21/12/2017 e pubblicate sul sito istituzionale del Ministero del lavoro e delle Politiche Sociali al seguente link: [http://www.lavoro.gov.it/temi-e-priorita/infanzia-e-adolescenza/focus-on/sostegno-alla](http://www.lavoro.gov.it/temi-e-priorita/infanzia-e-adolescenza/focus-on/sostegno-alla-genitorialita/Documents/Linee-guida-sostegno-famiglie-vulnerabili-2017.pdf)[genitorialita/Documents/Linee-guida-sostegno-famiglie-vulnerabili-2017.pdf.](http://www.lavoro.gov.it/temi-e-priorita/infanzia-e-adolescenza/focus-on/sostegno-alla-genitorialita/Documents/Linee-guida-sostegno-famiglie-vulnerabili-2017.pdf)

La verifica degli **obiettivi qualitativi** si farà sull'applicazione della metodologia "*Linee guida per la predisposizione e attuazione dei progetti di presa in carico*" di cui all'Allegato E) della DGR n. 1223 del 10/10/2016 e s.m.i e della metodologia *PIPPI* sopra indicata, la quale va applicata, laddove previsto, entro il termine del progetto.

Al fine di garantire l'applicazione su tutto il territorio regionale della metodologia PIPPI, gli ATS possono aggregarsi attraverso apposite convenzioni, per avvalersi di personale formato nell'utilizzo della metodologia PIPPI.

Ai sensi di quanto riportato negli Allegati C) e D) alla DGR n. 1223 del 10/10/2016 e s.m.i., gli organismi deputati all'attività di analisi e valutazione qualitativa sono la "**Commissione di valutazione regionale**" (CVR), e il "**Gruppo di valutazione locale**" (GVL).

La Commissione di valutazione regionale (CVR) di cui alla DGR n. 1223/2016 e s.m.i. svolge la sua attività di analisi e valutazione dei progetti presentati "in itinere ed ex post";

Gli incontri dei Gruppi di Valutazione Locale (GVL) degli Ambiti Sociali Territoriali di luglio 2023, di cui alla DGR n. 1246 del 18 ottobre 2021, svolgono attività di illustrazione del progetto; entro gennaio 2025 i progetti verranno valutati ex post in apposito GVL costituito analogamente a quello della DGR già citata;

Le modalità operative e gli strumenti per l'attività di analisi e valutazione ad utilizzo del Gruppo di valutazione locale sono riportati nella DGR 1246/2021 e negli allegati A e B del DDS n. 327 del 27/10/2020.

Al fine di monitorare l'avanzamento progettuale a **cadenza semestrale il 31 marzo e 31 ottobre di ogni anno**, l'Ente attuatore invia alla Regione il verbale del Comitato dei Sindaci di ciascun ATS. In particolare ogni ATS con il proprio atto, fotografa lo stato del progetto, inteso come segue:

- totale ore effettuate per funzione;
- la composizione del gruppo di progetto con specificazione dell'ammontare delle ore per ogni singolo operatore per funzione;
- la rete degli sportelli, i relativi orari di apertura settimanale e gli operatori addetti;

evidenziando l'ammontare, in valore assoluto, delle fruizioni oggetto di monitoraggio fisico, suddivise per funzione e già trasmesse al SIRPS. Tale atto va inviato alla Regione Marche entro 15 gg a partire dalle date del 31 marzo e 31 ottobre di ogni anno.

A seguito della ricezione degli atti dei Comitati dei Sindaci degli ATS, **la CVR**:

- 1. verifica la completezza dell'atto del Comitato dei Sindaci;
- 2. effettua un controllo a campione (5% degli operatori) circa i requisiti dell'operatore in relazione alla funzione in cui è inserito.

Nel caso in cui si verifichi una non conformità:

- si applicano le penalità in sede di rendiconto finale del contributo di cui al successivo art. 16;
- l'operatore va escluso dal gruppo di progetto e deve essere sostituito da altro idoneo, non appena viene ricevuta dall'ATS la relativa comunicazione dalla CVR;
- 3. verifica il flusso dei dati presenti sul SIRPS relativi al monitoraggio fisico.

# **Art. 14 CONTROLLI**

I progetti finanziati saranno sottoposti a controlli di primo e di secondo livello, nonché ad eventuali audit realizzati dalla Commissione Europea, dal Ministero e da altri Organismi autorizzati (Corte dei Conti, Guardia di Finanza, ecc.).

I beneficiari si impegnano a consentire i suddetti controlli.

# **Art. 15 DETERMINAZIONE FINALE DELLA SOVVENZIONE**

L'Ente Capofila dell'Area Interna invia il prospetto per la determinazione finale della sovvenzione entro 60 gg dalla conclusione del progetto.

Quanto dichiarato in sede di determinazione finale della sovvenzione deve risultare desumibile da quanto caricato nei sistemi informativi "SIRPS" e "SIFORM2" e dai verbali del "Gruppo di valutazione locale di ciascun ATS".

Considerato che la determinazione finale della sovvenzione avviene a **costi standard**, le spese della categoria "A" dovranno essere dimostrate attraverso la seguente documentazione:

- 1. le relazioni finali sull'attività svolta di ogni ATS, sottoscritte dai rispettivi Coordinatori, così come presentate nell'ultimo incontro del Gruppo di Valutazione Locale dell'ATS;
- 2. dichiarazione sostitutiva di atto di notorietà resa dal Legale Rappresentante dell'Ente attuatore ai sensi del DPR n. 445/2000 attestante:
	- che i fatti e i dati esposti nei timesheet sono autentici ed esatti;
	- di avere o non avere utilizzato altre agevolazioni finanziarie per la realizzazione del progetto;
- che i timesheet sono già stati caricati su Siform 2;
- che ciascun ATS i cui Comuni ricadono all'interno dell'area SNAI ha alimentato i dati del monitoraggio fisico ai sensi dell'articolo 10 punto 21;
- 3. eventuale documentazione relativa agli altri cofinanziamenti.

Le spese effettivamente sostenute dall'Ente attuatore sono dimostrate dalla realizzazione dell'attività finanziata che viene considerata prova di spesa (alla stregua delle fatture in regime di costi reali). L'Ente attuatore è, comunque, tenuto a conservare ogni documentazione amministrativa necessaria a comprovare quanto autocertificato ai sensi del DPR 445/2000 in quanto su tali autocertificazioni, come da normativa, saranno effettuati i controlli.

La misura definitiva del contributo è quantificata in sede di approvazione della determinazione finale della sovvenzione e corrisponderà al prodotto delle ore di servizio realizzate e ammesse per il costo standard approvato dall'AdG a cui si aggiunge il 40% dei costi del personale al netto di eventuali decurtazioni.

#### **Art. 16 REVOCA DEL FINANZIAMENTO**

Il Dirigente della Direzione Politiche Sociali provvede con proprio atto alla **revoca totale** del finanziamento concesso e al recupero delle somme già erogate, gravate degli interessi legali calcolati dalla data della liquidazione a quella della restituzione, nei seguenti casi:

- rinuncia al contributo da parte del soggetto beneficiario;
- perdita dei requisiti che hanno determinato la concessione del finanziamento in sede di istruttoria e di ammissione a finanziamento.
- perdurante mancato avanzamento del progetto;
- reiterato mancato adempimento del debito informativo di cui al Sistema Informativo Regionale delle Politiche Sociali denominato "SIRPS" a causa di condizione non imputabile alla Regione Marche;
- reiterato mancato adempimento del debito informativo di cui al Sistema Informativo "SIFORM2" a causa di condizione non imputabile alla Regione Marche;
- totale non conformità dell'intervento realizzato al progetto presentato;
- accertata violazione della normativa che disciplina l'intervento;
- mancata trasmissione del prospetto di determinazione finale, di cui all' art. 15, alla Regione Marche entro 180 gg. dalla data di conclusione dell'intervento.

A seguito dei controlli in itinere, il Dirigente della Direzione Politiche Sociali provvede con proprio atto alla **revoca parziale** del finanziamento, con la conseguente rideterminazione del contributo riconosciuto in convenzione nella lettera di adesione, nei seguenti casi e con le conseguenti penalità tra loro cumulabili:

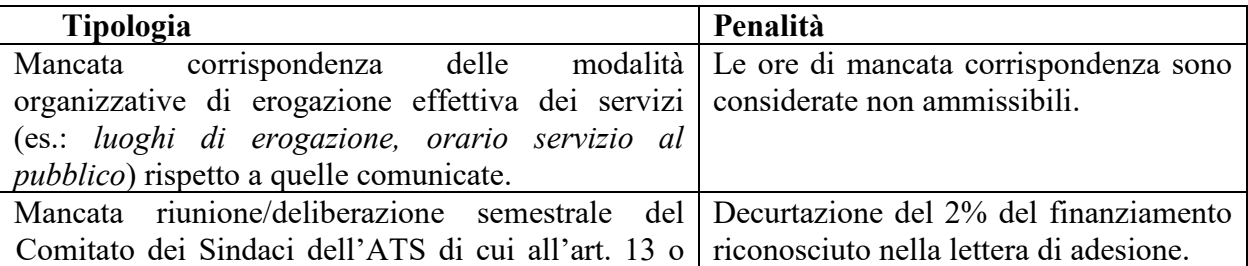

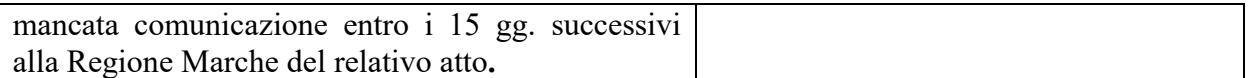

Viene applicata una penalità nella misura massima del 30% della spesa ammessa in sede di approvazione della **determinazione finale della sovvenzione** nei seguenti casi:

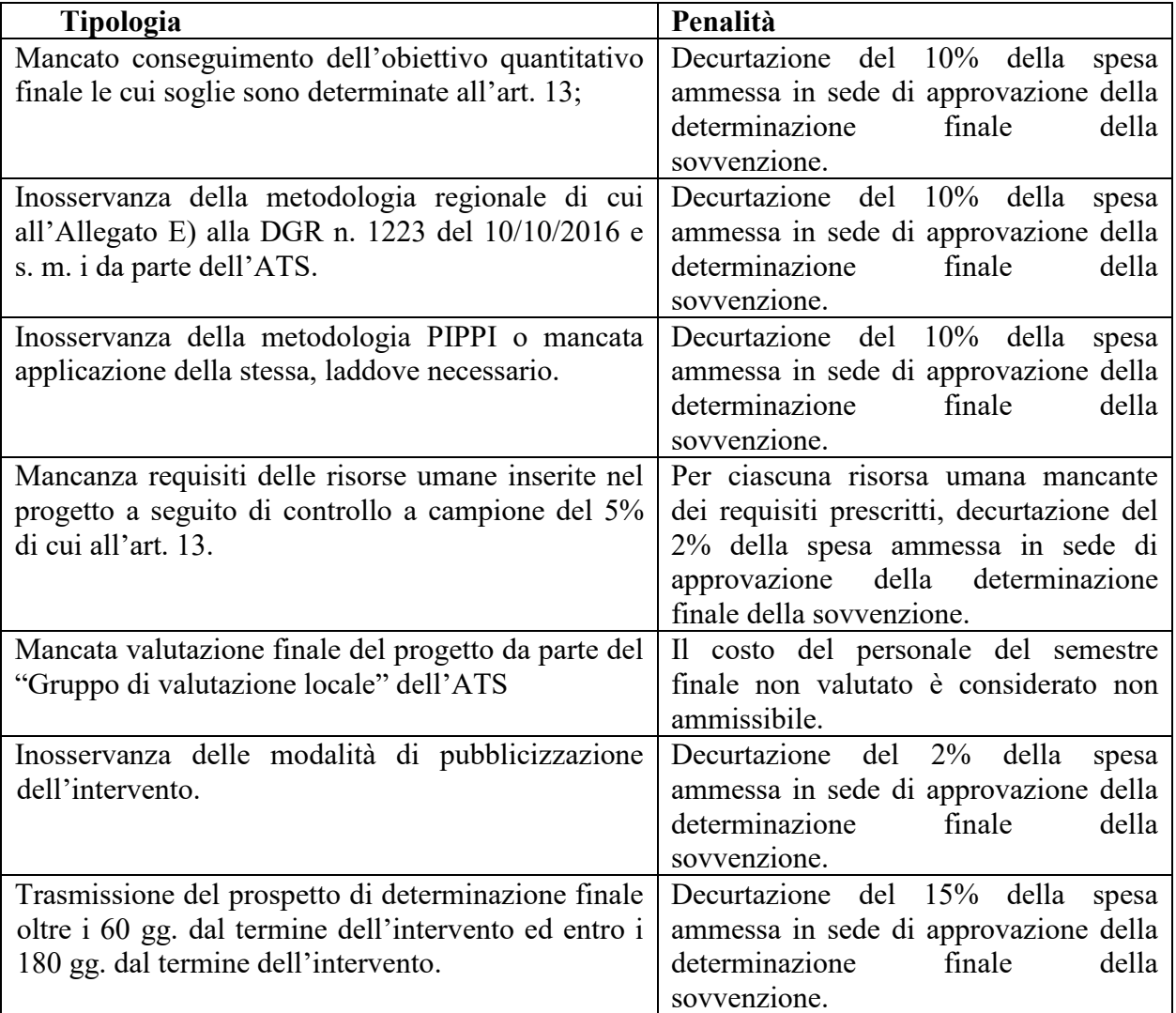

# **Art. 17 RESPONSABILE E TEMPI DI PROCEDIMENTO**

Responsabile del procedimento, ai sensi dell'art. 5 L. 241/1990 e s.m.i, è la dott.ssa Maria Elena Tartari.

Il responsabile del procedimento è contattabile ai seguenti recapiti:

Direzione Politiche Sociali Via G. da Fabriano, 3 60125 - Ancona e-mail: maria.elena.tartari@regione.marche.it PEC: [regione.marche.politichesociali@emarche.it](mailto:servizio.politichesociali_sport@regione.marche.it)

Il procedimento amministrativo di ammissione a finanziamento del progetto è avviato il giorno successivo alla scadenza dei termini di presentazione della domanda.

L'obbligo di comunicazione di avvio del procedimento a tutti i soggetti che hanno presentato richiesta di finanziamento, sancito dalla Legge n. 241/1990 e s.m.i, è assolto di principio con la presente informativa.

Il procedimento dovrà concludersi entro sessanta (60) giorni successivi alla cadenza dei termini per la presentazione delle domande mediante provvedimento espresso e motivato.

Qualora l'Amministrazione regionale avesse la necessità di posticipare i tempi del procedimento per comprovate esigenze non imputabili alla propria responsabilità, ne dà comunicazione agli interessati.

# **Art. 18 TRATTAMENTO DEI DATI PERSONALI**

In conformità all'art. 13 Regolamento 2016/679/UE (*General Data Protection Regulation* – GDPR):

- Il **Titolare del trattamento** è la Regione Marche Giunta Regionale, con sede in via Gentile da Fabriano, 9 – 60125 Ancona.
- I **Delegati al trattamento** sono il Dirigente della Direzione Programmazione integrata Risorse comunitarie e nazionali Andrea Pellei e il Dirigente della Direzione Politiche Sociali Maria Elena Tartari.
- Il **Responsabile della Protezione dei Dati** ha sede in via Gentile da Fabriano, 9 60125 Ancona. La casella di posta elettronica, è: [rpd@regione.marche.it](mailto:rpd@regione.marche.it) .
- **Finalità.** I dati personali sono trattati per la partecipazione all'intervento nonché per consentire alla Regione, titolare del trattamento, l'adempimento degli obblighi di monitoraggio, valutazione e controllo previsti dal Reg. (UE) n. 1303/2013 e ss.mm.ii. e dal Reg. (UE) n. 1304/2013 e ss.mm.ii.., inclusa la misurazione degli indicatori definiti nel Reg. (UE) n. 1304 (art. 5; all. I e II) e nel POR Marche FSE 2014/20. I dati forniti saranno trattati in maniera informatizzata e manuale per procedere ai necessari adempimenti e alle necessarie verifiche, in relazione allo specifico procedimento amministrativo al quale fanno riferimento. I dati raccolti potranno essere trattati inoltre ai fini di archiviazione (protocollo e conservazione documentale) nonché, in forma aggregata, a fini statistici. Gli stessi dati potranno confluire nei sistemi informativi regionali, nazionali e comunitari di gestione e monitoraggio degli interventi finanziati dal Fondo Sociale Europeo (FSE).
- La **base giuridica del trattamento** (ai sensi degli articoli 6 e 9 del Regolamento 2016/679/UE) è costituita dal l Reg. (UE) n. 1303/2013 e ss.mm.ii. e dal Reg. (UE)n. 1304/2013 e ss.mm.i..
- **Comunicazione dei dati.** I dati personali potranno essere conosciuti esclusivamente dagli operatori della Regione Marche, autorizzati al trattamento, nonché dai beneficiari/attuatori individuati quali Responsabili del trattamento. I dati forniti saranno messi a disposizione dell'Autorità di Certificazione e dell'Autorità di Audit per l'adempimento degli obblighi previsti dai Regolamenti europei. Potranno, inoltre, essere resi disponibili ai Servizi della Commissione Europea, alle Amministrazioni Centrali (es. MEF-IGRUE, Anpal) e alle altre Autorità di controllo (es. Corte dei Conti, Guardia di finanza) per l'espletamento delle loro funzioni istituzionali. Il trasferimento all'estero dei dati nei paesi extra UE non è previsto e non viene effettuato.
- **Periodo di conservazione.** I dati saranno conservati, ai sensi dell'art.5, paragrafo 1, lett.e) del Regolamento 2016/679/UE per fini di archiviazione (protocollo e conservazione documentale),

per il tempo stabilito dai regolamenti per la gestione procedimentale e documentale e da leggi e regolamenti in materia.

• **Diritti.** Competono i diritti previsti dal Regolamento 2016/679/UE e, in particolare, potranno chiedere l'accesso ai dati personali che Li riguardano, la rettifica, o, ricorrendone gli estremi, la cancellazione o la limitazione del trattamento, ovvero opporsi al loro trattamento; potranno inoltre esercitare il diritto alla portabilità dei dati. Hanno diritto di proporre reclamo, ai sensi dell'articolo 77 del Regolamento 2016/679/UE, al Garante per la protezione dei dati personali con sede a Roma.

## **Art. 19 INFORMAZIONI**

La documentazione relativa alla presentazione della domanda è pubblicata nel sito internet della Regione Marche agli indirizzi:

- [https://www.regione.marche.it/Regione-Utile/Sociale/Programmazione-sociale/POC Marche](https://www.regione.marche.it/Regione-Utile/Sociale/Programmazione-sociale/POC%20Marche%2014-20%20Potenziamento%20Area%20SNAI%202022-2024)  [14-20 Potenziamento Area SNAI 2022-2024](https://www.regione.marche.it/Regione-Utile/Sociale/Programmazione-sociale/POC%20Marche%2014-20%20Potenziamento%20Area%20SNAI%202022-2024)
- [http://www.regione.marche.it/Entra-in-Regione/Bandi.](http://www.regione.marche.it/Entra-in-Regione/Bandi)
- e sul BURM.

Nella stessa pagina è prevista una sezione di FAQ all'interno della quale saranno pubblicate le risposte alle domande più frequenti.

Le domande possono essere poste al seguente indirizzo email:

potenziamentoareasnai\_poc22[\\_24@regione.marche.it](mailto:24@regione.marche.it)

Per ulteriori informazioni ci si può rivolgere a:

Mara Catalini – e-mail [mara.catalini@regione.marche.it](mailto:mara.catalini@regione.marche.it) - tel. 0735 7667259 Simona Pezzuoli – e-mail [simona.pezzuoli@r](mailto:simona.pezzuoli@)egione.marche.it - tel. 0735 7667299

# **ALLEGATI**

Allegato A "Domanda di ammissione a finanziamento"

Allegato B "Formulario di progetto"

Allegato C "Declaratoria delle funzioni finanziate e corrispondenti voci del glossario della spesa sociale dei comuni

Allegato F. 1 "Dichiarazione sostitutiva atto notorio per le risorse umane"

Allegato F. 2 "Composizione gruppo di progetto"

Allegato F. 3 "Calendario settimanale sportelli finanziati"

Allegato F. 4 "Rete sportelli"